## **Inhaltsverzeichnis der CD-Extra-Materialien**

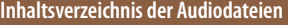

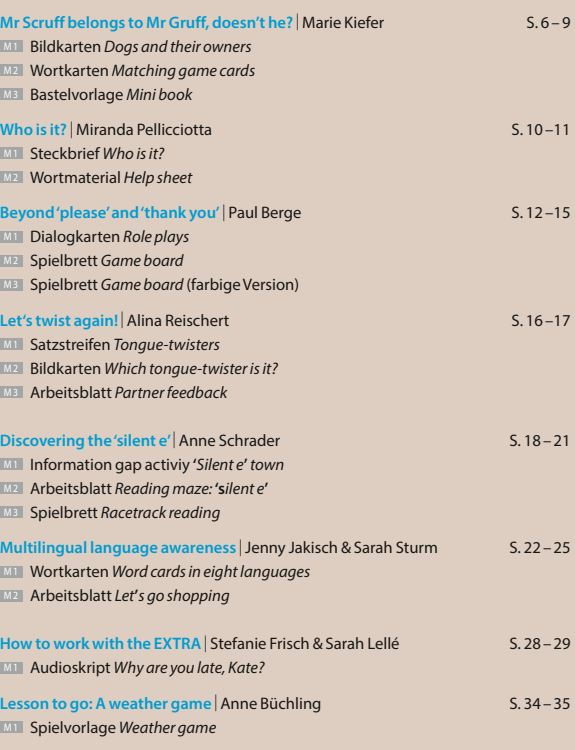

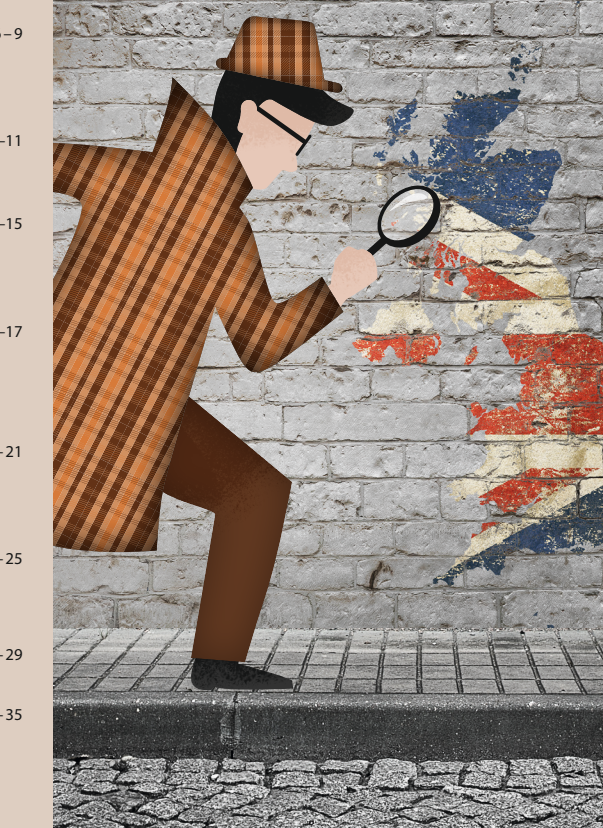

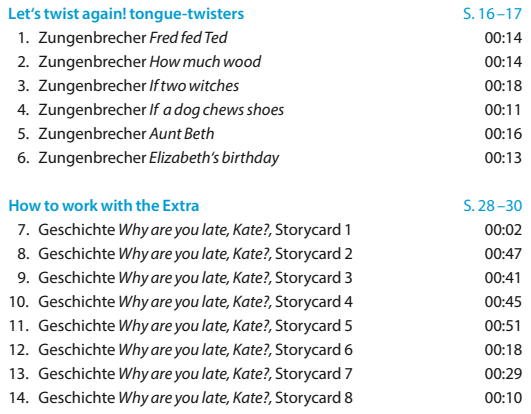

## Gesamtspielzeit ca. 5:30

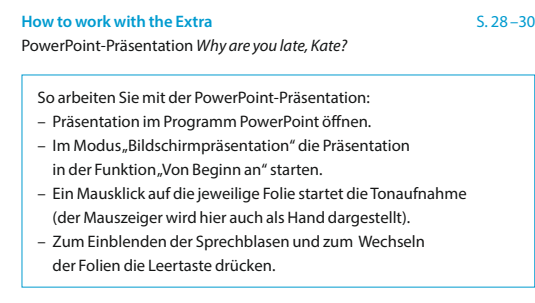